# CS614: Linux Kernel Programming

#### Logistics, Introduction

Debadatta Mishra, CSE, IIT Kanpur

# Course and instructors

\$whereis cs614

 Mon, Wed 5PM - 6.15PM at KD-102 [https://www.cse.iitk.ac.in/users/deba/cs614/](https://www.cse.iitk.ac.in/users/deba/cs730/)

 Piazza link:<https://piazza.com/iitk.ac.in/secondsemester2024/cs614> Canvas: <https://canvas.cse.iitk.ac.in/login>

\$whereis deba

KD 212, [deba@cse.iitk.ac.in](mailto:deba@cse.iitk.ac.in), Meeting hours: 3PM - 5PM Thursday

\$ ls TAs

Shiv (shivbt@cse.iitk.ac.in), Nibir (nibir@cse.iitk.ac.in)

# Course policy

#### **Add/Drop**

Course drop:- Ideally before 24th Jan 2024

#### **Class guidelines**

- All communications will be in Piazza
- Bring your laptop with sufficient power backup to class
- Keep your mobile phones switched off / silent
- Ask questions and interact (both in class and in Piazza)
- Be on time!

- 1. In class exercises/quizzes (40%)
- 2. Project (40%)
- 3. Mid-semester (20%)

- 1. In class exercises/quizzes (40%)
- 2. Project (40%)
- 3. Mid-semester (20%)

#### In class exercise/quizzes

- Will be done in a group of 2-3 students
- Hands-on exercise will be solved by each group
- Evaluation will be done in the class itself
- Adequate assistance will be provided
- If you are stuck, do not hesitate to contact

- 1. In class exercises/quizzes (40%)
- 2. Project (40%)
- 3. Mid-semester (20%)

#### Project

- Will be done in a group of 4-5 students form your groups by 25th Jan
- **-** Project topics will be provided, you can also suggest!
- Evaluated in multiple phases
	- Interim report tentative timeline before mid-sem break
- Final presentation and report due during the end-sem timeline

- 1. In class exercises/quizzes (40%)
- 2. Project (40%)
- 3. Mid-semester (20%)

#### References

 Operating Systems: Three Easy Pieces. Remzi H. Arpaci-Dusseau and Andrea C. Arpaci-Dusseau. Understanding the Linux Kernel, Daniel P. Bovet, Marco Cesati. Linux Kernel Development, 3rd Edition, Robert Love. Linux Device Drivers, 3rd Edition, By Jonathan Corbet, Greg Kroah-Hartman, Alessandro Rubini. Linux kernel documentation, Research papers

- 1. In class exercises/quizzes (40%)
- 2. Project (40%)
- 3. Mid-semester (20%)

"Take pride in honest hard work "

- "Cheating implies accepting defeat"
- "If you are here to learn, never defeat the purpose by cheating"

<https://www.cse.iitk.ac.in/pages/AntiCheatingPolicy.html>

### Homework -1

- Personal laptops with decent backup desirable
- **HW1: Setup a Virtual machine for the course (Due before next lecture)**
	- Create a Linux VM (Ubuntu Linux recommended) (KVM is prefered)
	- Download the Linux kernel version linux-6.1.4
	- Compile and boot the latest kernel

# OS refresher: True/False

- 1. Superuser (e.g., root user in UNIX) in a multi-tasking OS can execute all instructions provided by the hardware instruction set architecture (ISA).
- 2. Every process in a computer system is guaranteed to be in running state at least once during its life time.
- 3. A critical section consisting of a single instruction may require mutual exclusion.
- 4. A user process interrupted by a device interrupt is always scheduled immediately after the interrupt is serviced.
- 5. A page fault can be handled without changing any page table entry.

# Role of the OS

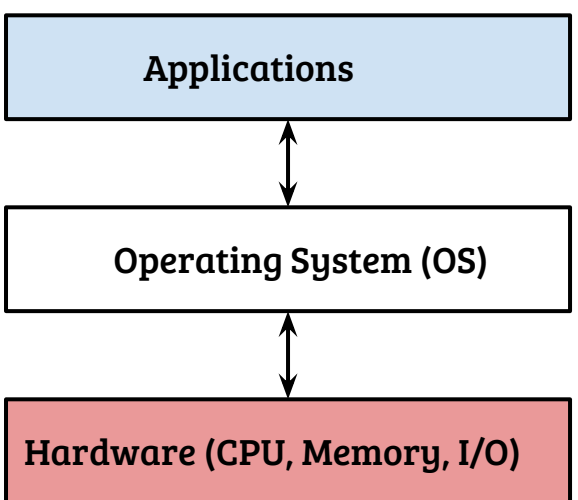

- OS bridges the *semantic gap* between the notions of application execution and real execution
	- OS loads an executable from disk to memory, allocates/frees memory dynamically
	- OS initializes the CPU state i.e., the PC and other registers
	- OS provides interfaces to access I/O devices
- OS facilitates hardware resource sharing and management (How?)

- Process
	- Each running process thinks that it owns the CPU

- Process
	- Each running process thinks that it owns the CPU
- Address space
	- Each process feels like it has a huge address space

- Process
	- Each running process thinks that it owns the CPU
- Address space
	- Each process feels like it has a huge address space
- File system tree
	- The user feels like operating on the files directly

- **Process** 
	- Each running process thinks that it owns the CPU
- Address space
	- Each process feels like it has a huge address space
- File system tree
	- The user feels like operating on the files directly
- What are the OS responsibilities in providing the above virtual notions?

- **Process** 
	- Each running process thinks that it owns the CPU
- Address space
	- Each process feels like it has a huge address space
- File system tree
	- The user feels like operating on the files directly
- What are the OS responsibilities in providing the above virtual notions?
	- The OS performs multiplexing of physical resources efficiently
	- Maintains mapping of virtual view to physical resource

# Virtualization: Efficiency/performance

- Resource virtualization should not add *excessive* overheads
- Efficient when programs use the resources directly, infrequent OS mediation
	- Example: when a process is scheduled on CPU, it should execute without OS intervention
- What is the catch?

# Virtualization: Efficiency/performance

- Resource virtualization should not add *excessive* overheads
- Efficient when programs use the resources directly, infrequent OS mediation
	- Example: when a process is scheduled on CPU, it should execute without OS intervention
- What is the catch?
	- Loss of control e.g., process running an infinite loop on a CPU
	- Isolation issues e.g., process accessing/changing OS data structures

# Virtualization: Efficiency/performance

- Resource virtualization should not add *excessive* overheads
- Efficient when programs use the resources directly, infrequent OS mediation
	- Example: when a process is scheduled on CPU, it should execute without OS intervention
- What is the catch?
	- Loss of control e.g., process running an infinite loop on a CPU
	- Isolation issues e.g., process accessing/changing OS data structures

#### Conclusion: Some limits to direct access must be enforced.

### Limited direct execution

- Can the OS enforce limits to an executing process by itself?

# A process in execution

I want to take control of the CPU from this process which is executing an infinite loop, but how?

OS

 $\bullet$ 

I want to restrict this process accessing memory of other processes, but how? Monitoring each memory access is not efficient!

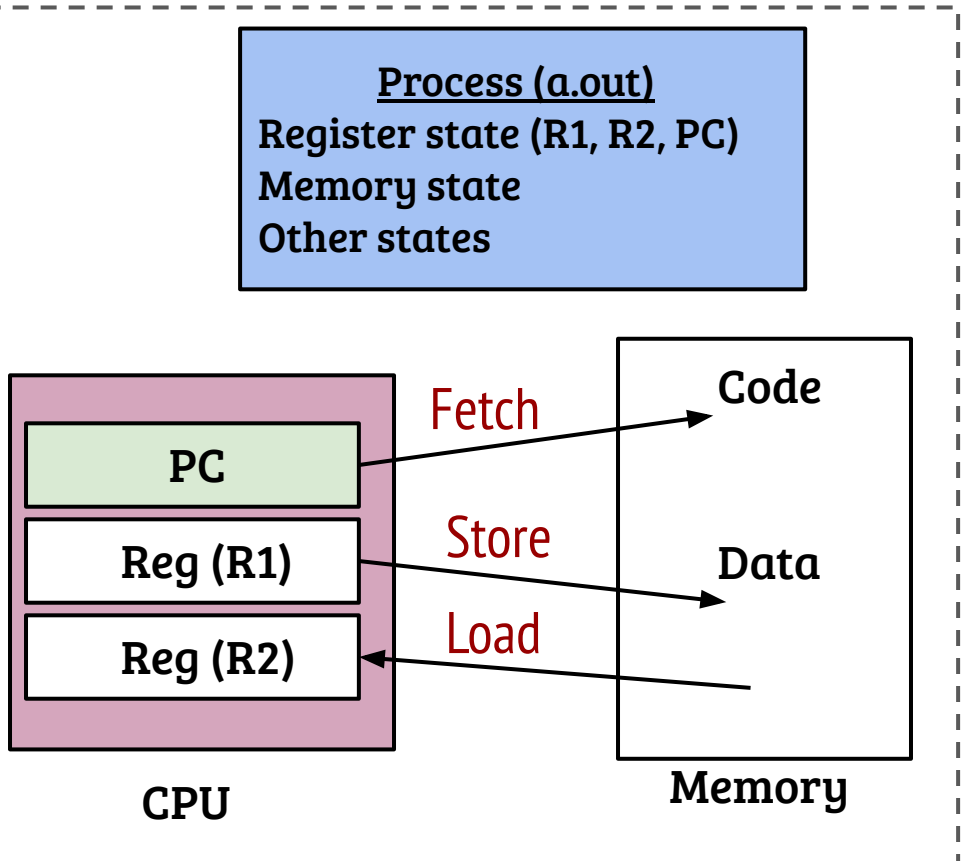

# A process in execution

I want to take control of the CPU from this process which is executing an infinite loop, but how?

Help me!

OS

 $\bullet$ 

I want to restrict this process accessing memory of other processes, but how? Monitoring each memory access is not efficient!

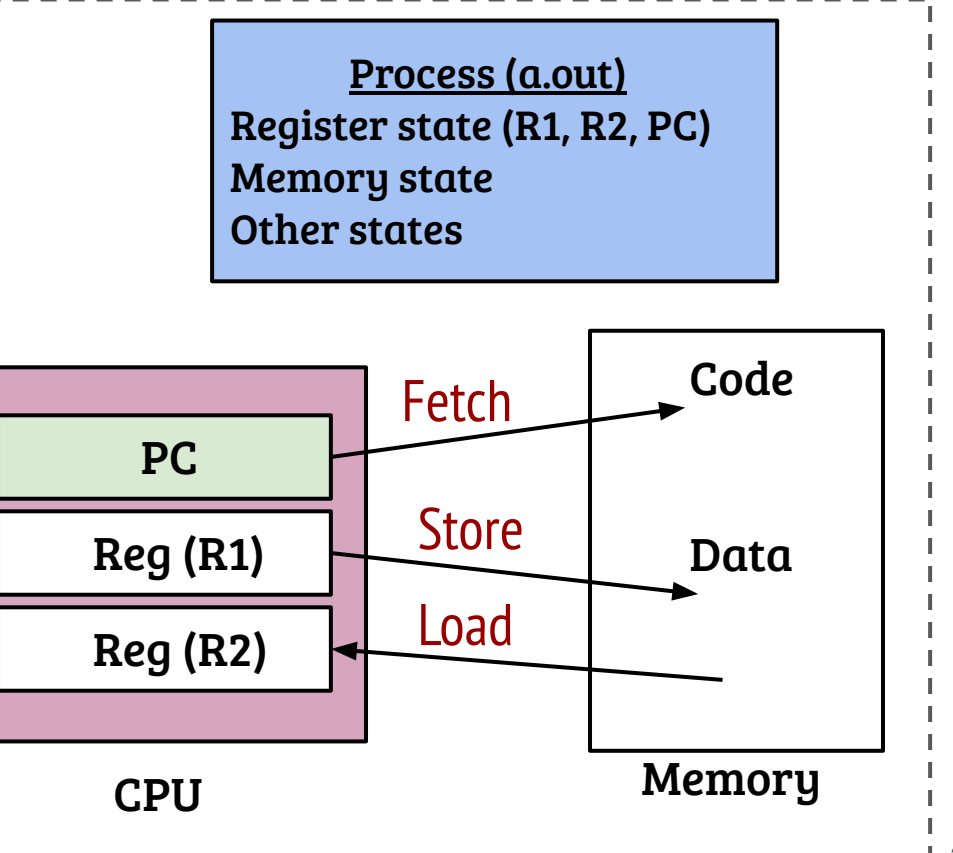

### Limited direct execution

- Can the OS enforce limits to an executing process by itself?
- No, the OS can not enforce limits by itself and still achieve efficiency
- OS requires support from hardware!

### Limited direct execution

- Can the OS enforce limits to an executing process?
- No, the OS can not enforce limits by itself and still achieve efficiency
- OS requires support from hardware!
- What kind of support is needed from the hardware?

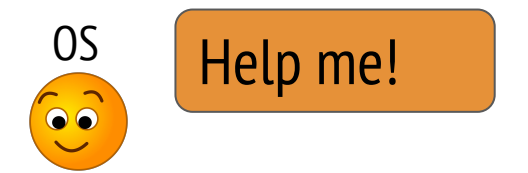

Hey OS! You can use my support for different privilege levels. Using this you can restrict some operations by the user process!

Privilege

CPU

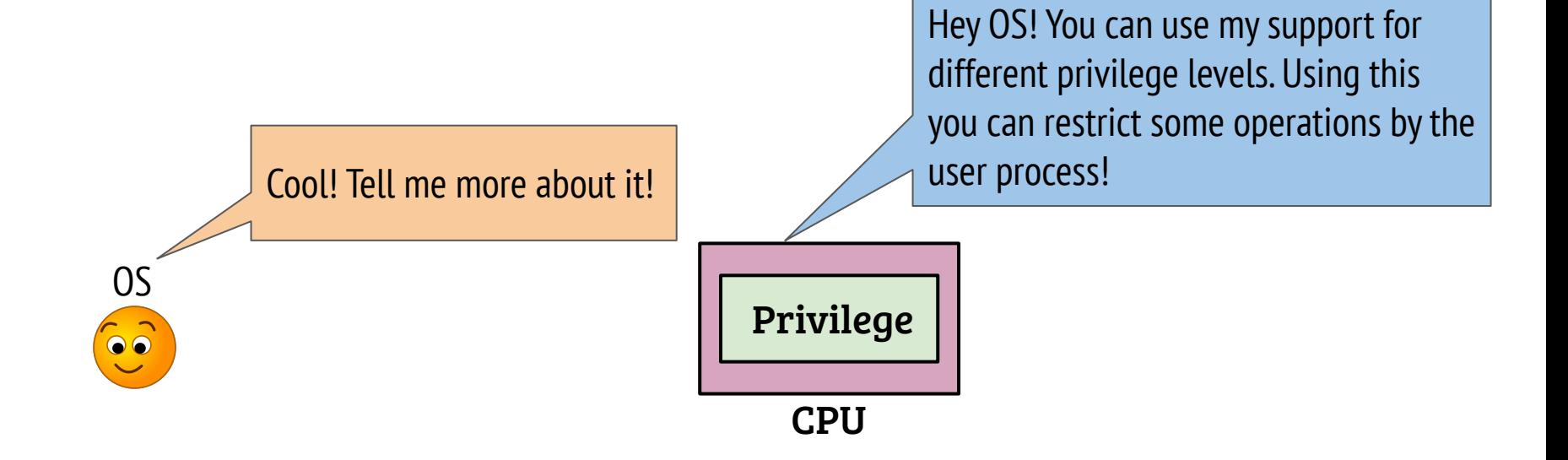

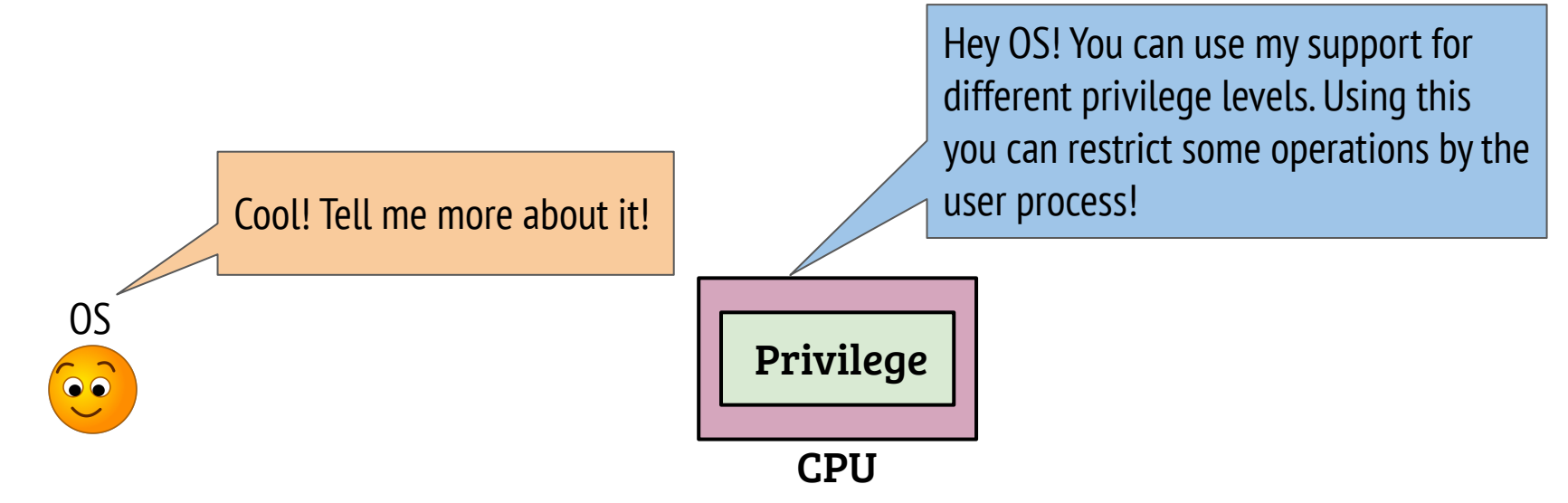

- CPU can execute in two modes: user-mode and kernel-mode
- Some operations are allowed only from kernel-mode (privileged OPs)
	- If executed from user mode, hardware will notify the OS by raising a fault/trap and the contract of the contract of the contract of the contract of the contract of the contract of the contract of the contract of the contract of the contract of the contract of the contract of the contract of

Good. I will run the user process in user-mode. Hang on! The user process requires to invoke my services. How can the user change the mode?

Privilege

CPU

Hey OS! You can use my support for different privilege levels. Using this you can restrict some operations by the user process!

OS  $\bullet$ 

Good. I will run the user process in user-mode. Hang on! The user process requires to invoke my services. How can the user change the mode?

OS

 $\bullet$ 

Hey OS! You can use my support for different privilege levels. Using this you can restrict some operations by the user process!

#### CPU

Privilege

- From user-mode, privilege level of CPU can not be changed directly
- The hardware provides entry instructions from the user-mode which causes a mode switch
- The OS can define the handler for different entry gates

Okay. You said that if the process does some mischief from the user mode, you will notify me. That means, I can define handlers for faults and exceptions too.

OS

 $\bullet$ 

Hey OS! You can use my support for different privilege levels. Using this you can restrict some operations by the user process!

CPU

Privilege

Okay. You said that if the process does some mischief from the user mode, you will notify me. That means, I can define handlers for faults and exceptions too.

OS

 $\bullet$ 

Hey OS! You can use my support for different privilege levels. Using this you can restrict some operations by the user process!

The OS can register the handlers for faults and exceptions

Privilege

CPU

- The OS can also register handlers for device interrupts
- -Registration of handlers is privileged!

Now I get it! I can get the control of CPU by registering an interrupt handler for the periodic timer device. Let me devise a strategy for LDE now!

OS

 $\bullet$ 

Hey OS! You can use my support for different privilege levels. Using this you can restrict some operations by the user process!

CPU

Privilege

Now I get it! I can get the control of CPU by registering an interrupt handler for the periodic timer device. Let me devise a strategy for LDE now!

OS

 $\bullet$ 

Hey OS! You can use my support for different privilege levels. Using this you can restrict some operations by the user process!

#### CPU

Privilege

- After the boot, the OS needs to configure the handlers for system calls, exceptions/faults and interrupts

Now I get it! I can get the control of CPU by registering an interrupt handler for the periodic timer device. Let me devise a strategy for LDE now!

OS

 $\bullet$ 

Hey OS! You can use my support for different privilege levels. Using this you can restrict some operations by the user process!

#### CPU

Privilege

- After the boot, the OS needs to configure the handlers for system calls, exceptions/faults and interrupts
- - The handler code is invoked by the OS when user-mode process invokes a system call or an exception or an external interrupt  $34$

### Limited direct execution

- Can the OS enforce limits to an executing process?
- No, the OS can not enforce limits by itself and still achieve efficiency
- OS requires support from hardware!
- What kind of support is needed from the hardware?
- CPU privilege levels: user-mode vs. kernel-mode
- Switching between modes, entry points and handlers

- "Proof" is a term associated with formal world
- "Evidence based proof" is very important for this course
- Proving LDE in the Linux kernel
	- How to prove using a user program executing an infinite loop?

- "Proof" is a term associated with formal world
- "Evidence based proof" is very important for this course
- Proving LDE in the Linux kernel
	- How to prove using a user program executing an infinite loop?
	- CPU usage in user mode should dominate
	- Is this evidence enough?

- "Proof" is a term associated with formal world
- "Evidence based proof" is very important for this course
- Proving LDE in the Linux kernel
	- How to prove using a user program executing an infinite loop?
	- CPU usage in user mode should dominate
	- Is this evidence enough? OS intervention yet to be shown!
	- If a program does division by zero infinitely, we can prove OS intervention. How to go about it?

- "Proof" is a term associated with formal world
- "Evidence based proof" is very important for this course
- Proving LDE in the Linux kernel
	- How to prove using a user program executing an infinite loop?
	- CPU usage in user mode should dominate
	- Is this evidence enough? OS intervention yet to be shown!
	- If a program does division by zero infinitely, we can prove OS intervention. How to go about it?
	- Handle the signal and ignore it or something better (modify division-by-zero handler in  $OS \implies$  First hand evidence 39

# Modifying the Linux kernel the hard way!

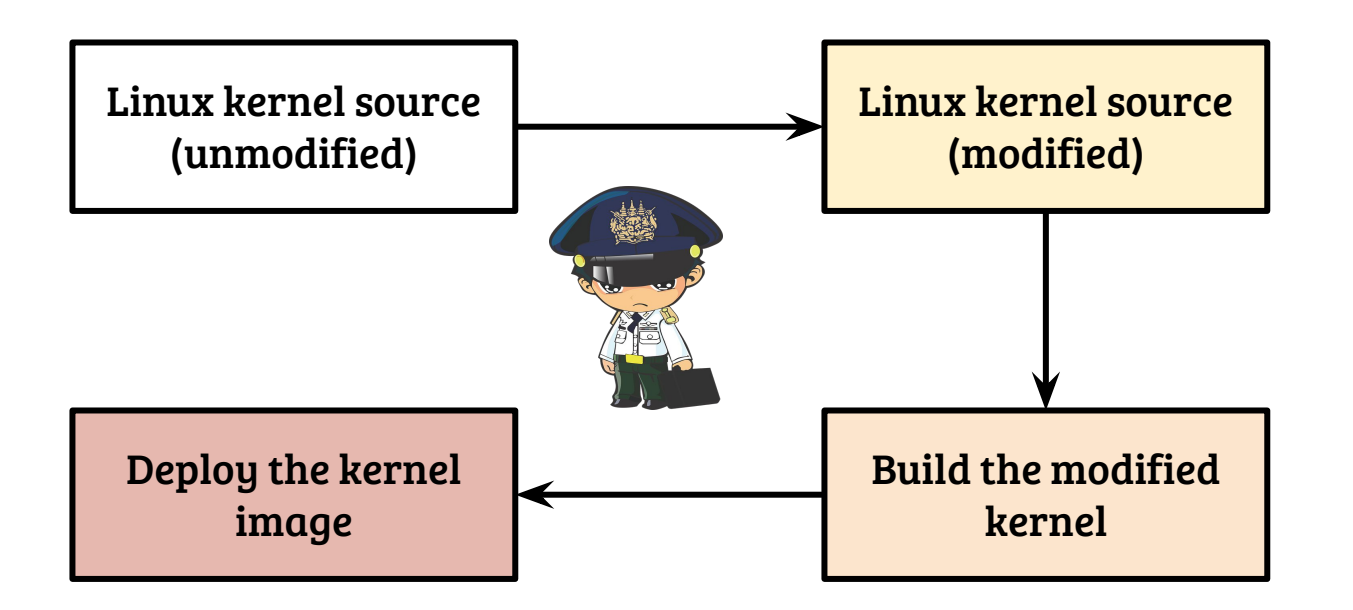

We are all set. Let us start then!

# Modifying the Linux kernel the hard way!

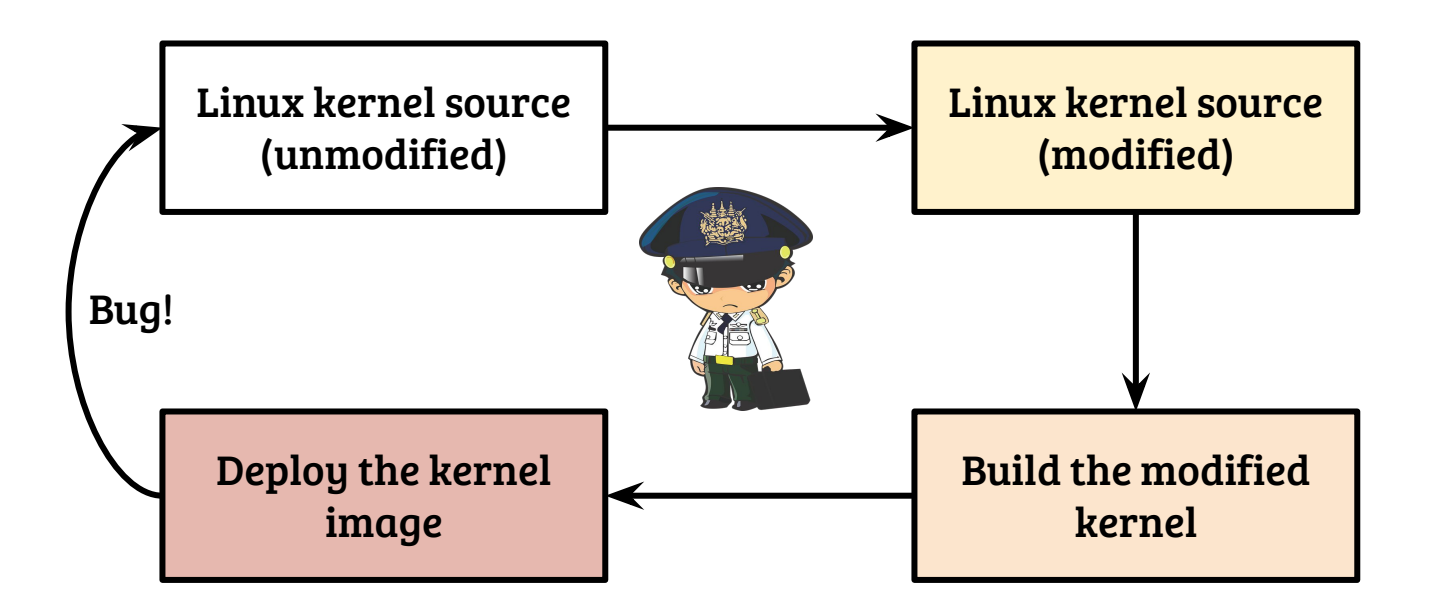

Hang on! What if we find a bug in our implementation?

# Modifying the Linux kernel, little easy!

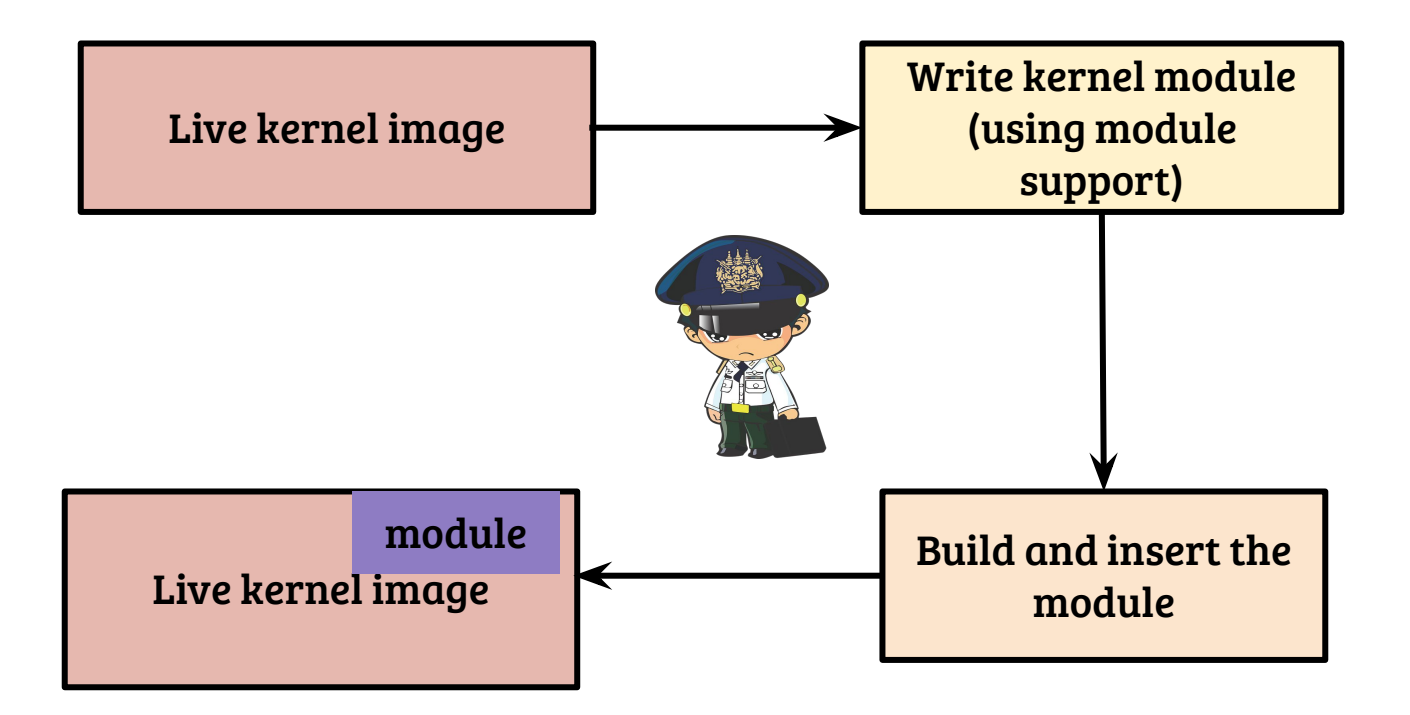

We are all set then! Not really?

#### A self contained module is useless!

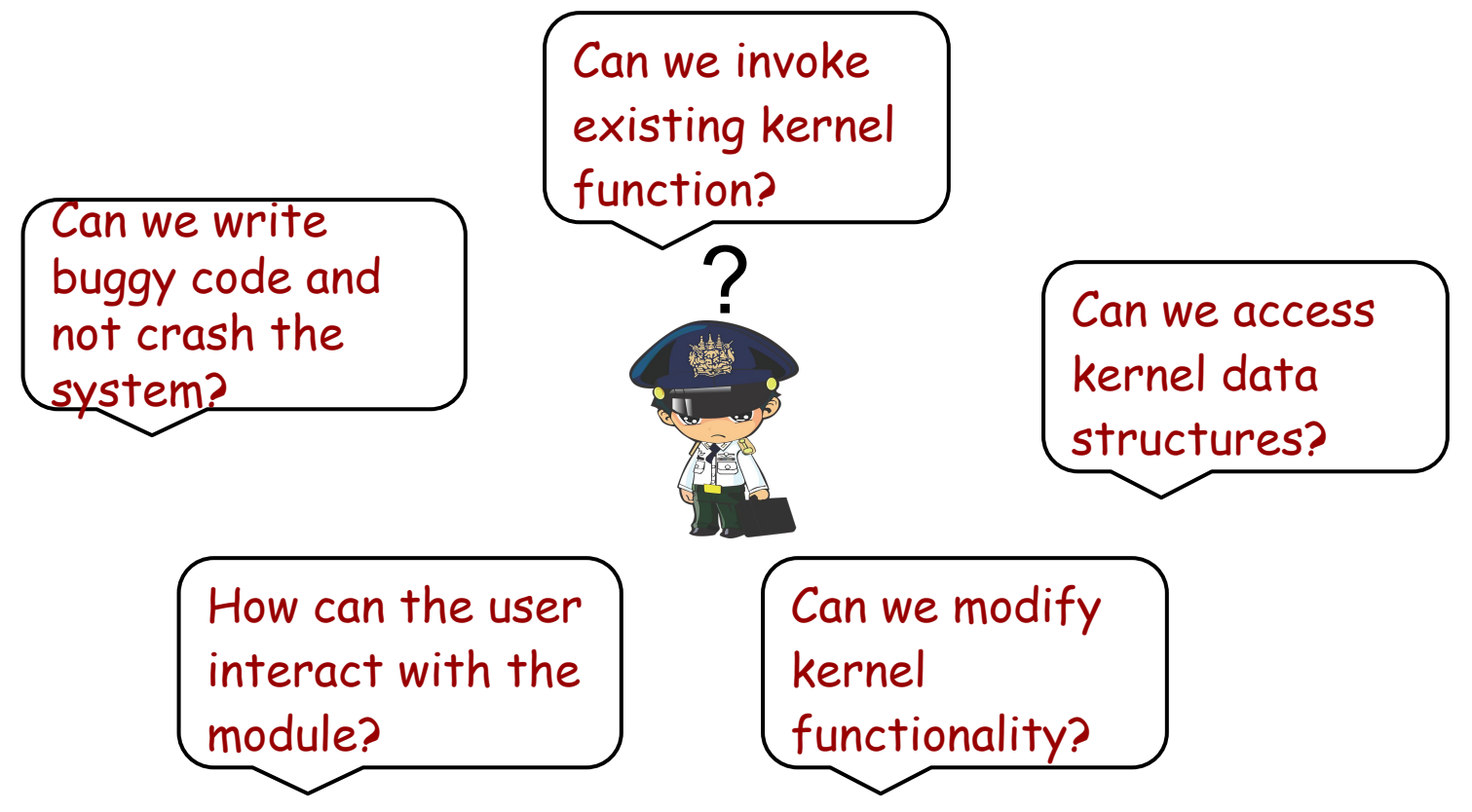

#### A self sufficient module is useless!

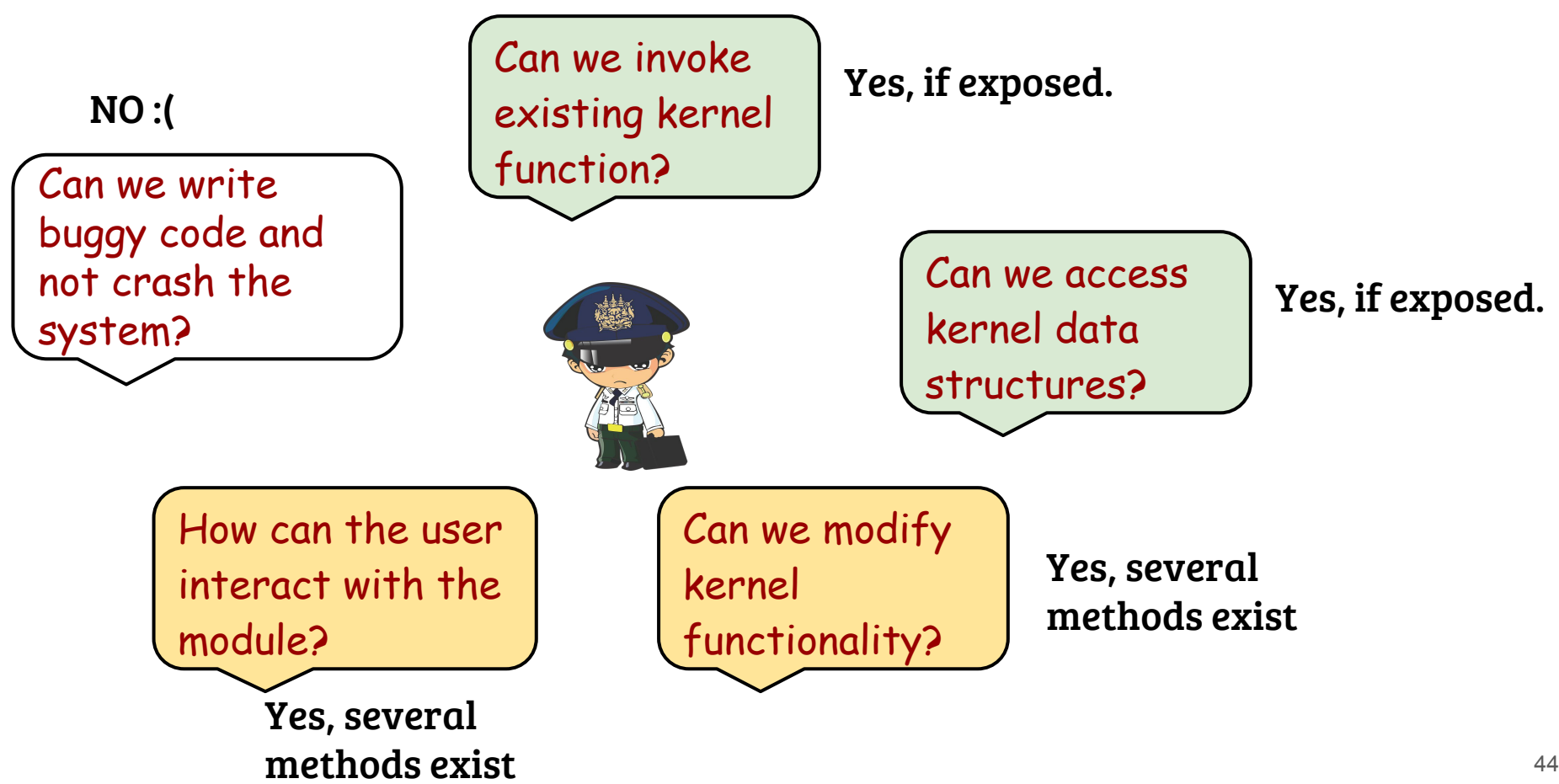

# User kernel interfacing with chardev

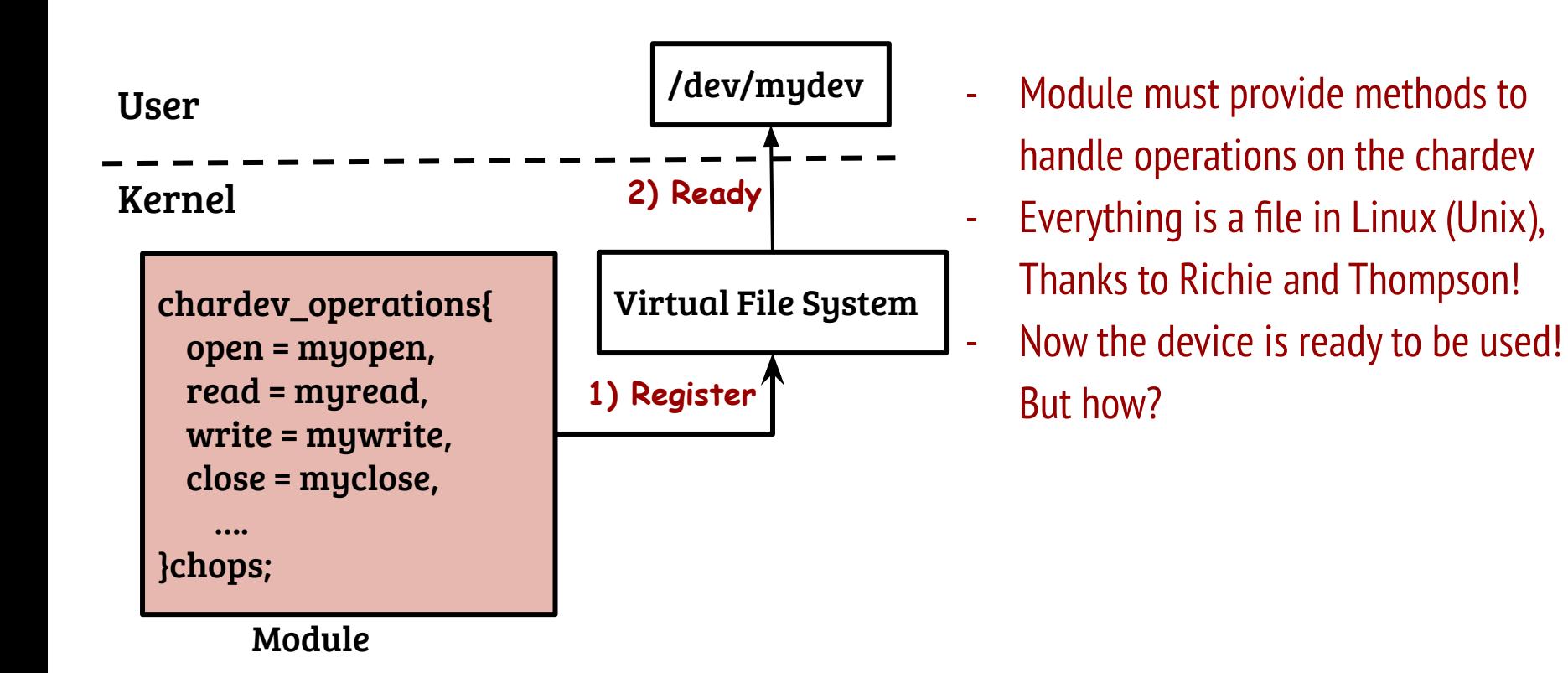

# User kernel interfacing with chardev

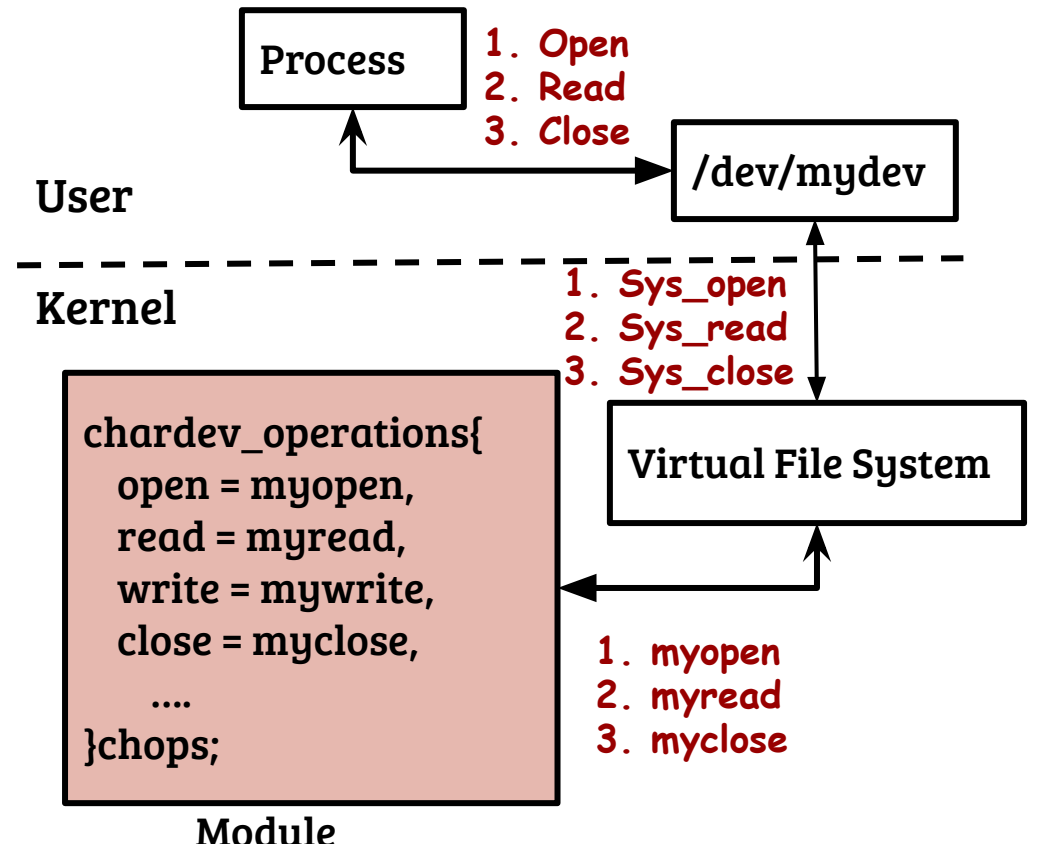

- /dev/mydev User process can use system calls like open( ), read( ) etc.
	- Just like normal file read/write, data can be passed to and from the device The module implementation
		- determines the exact behavior of system calls

# User kernel interfacing (with sysfs)

- Kernel creates virtual file systems such as procfs and sysfs
- User can operate on files hosted in sysfs using normal file system calls
- How to communicate between user and kernel using sysfs?

# User kernel interfacing (with sysfs)

- Kernel creates virtual file systems such as procfs and sysfs
- User can operate on files hosted in sysfs using normal file system calls
- How to communicate between user and kernel using sysfs?
	- Create sysfs entries from the kernel module
	- Provide read/write handlers
	- When user performs read or write to the file, the handlers are invoked in the kernel (similar to chardev)
	- Note: Cleanup sysfs entries on module unload

# Modifying kernel functionality (explicit hooks)

- This strategy requires one-time modification of the kernel
	- Hijack the execution control back to a module
	- Incorporate the modified logic
- Notes
	- Be sure about the parameters you are passing and the return handling in the original kernel implementation
	- Handler registration and de-registration should be done carefully

# Modifying kernel functionality (kernel probe)

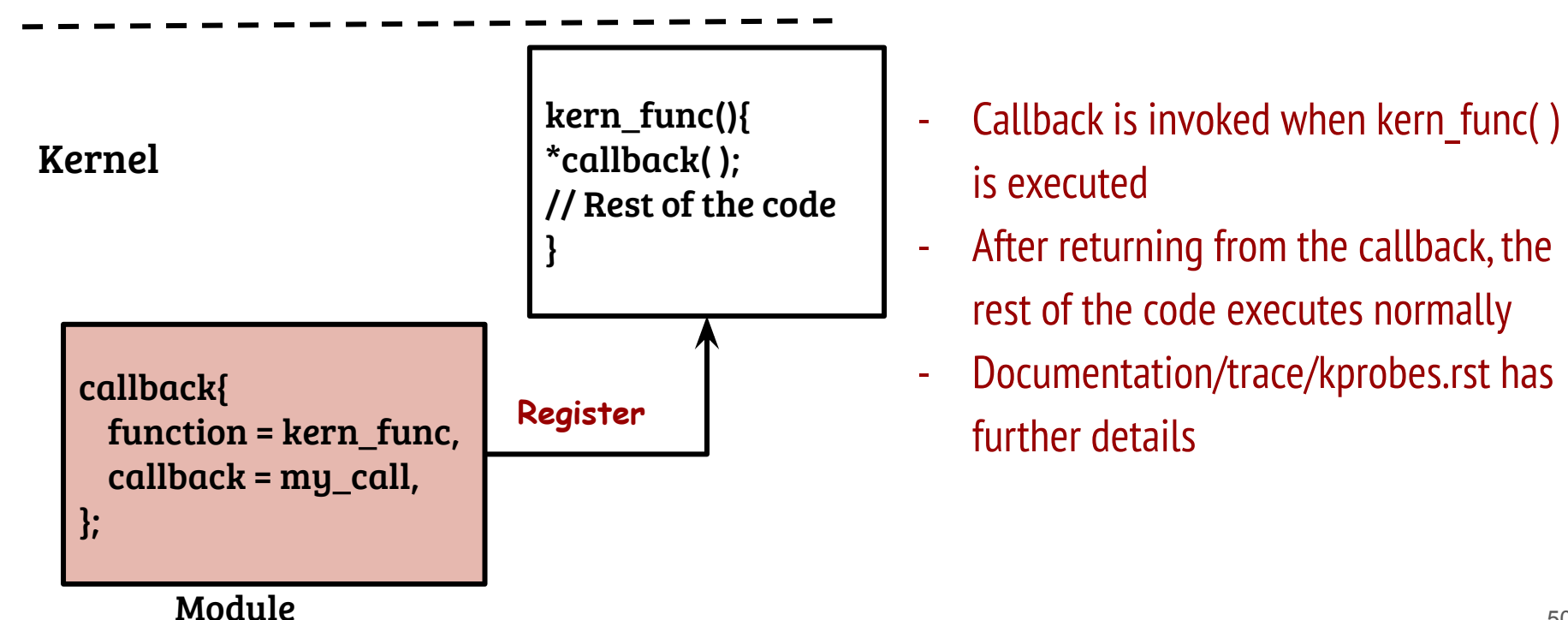